## 令和6年度 ユニバーサルスポーツフェスティバル

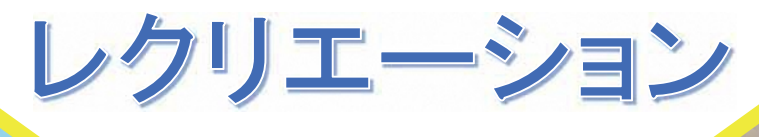

教室

スポーツ

会場には手話通訳者を配置 する予定です。聴覚に障害 のある方もお気軽にご参加 ください!

※写真は昨年の教室の様子です

♦

障害がある人もない人も、皆さんで楽しんでいただける教室です。スタッフもサポート しますので、みんなで楽しい時間を共有しましょう!!

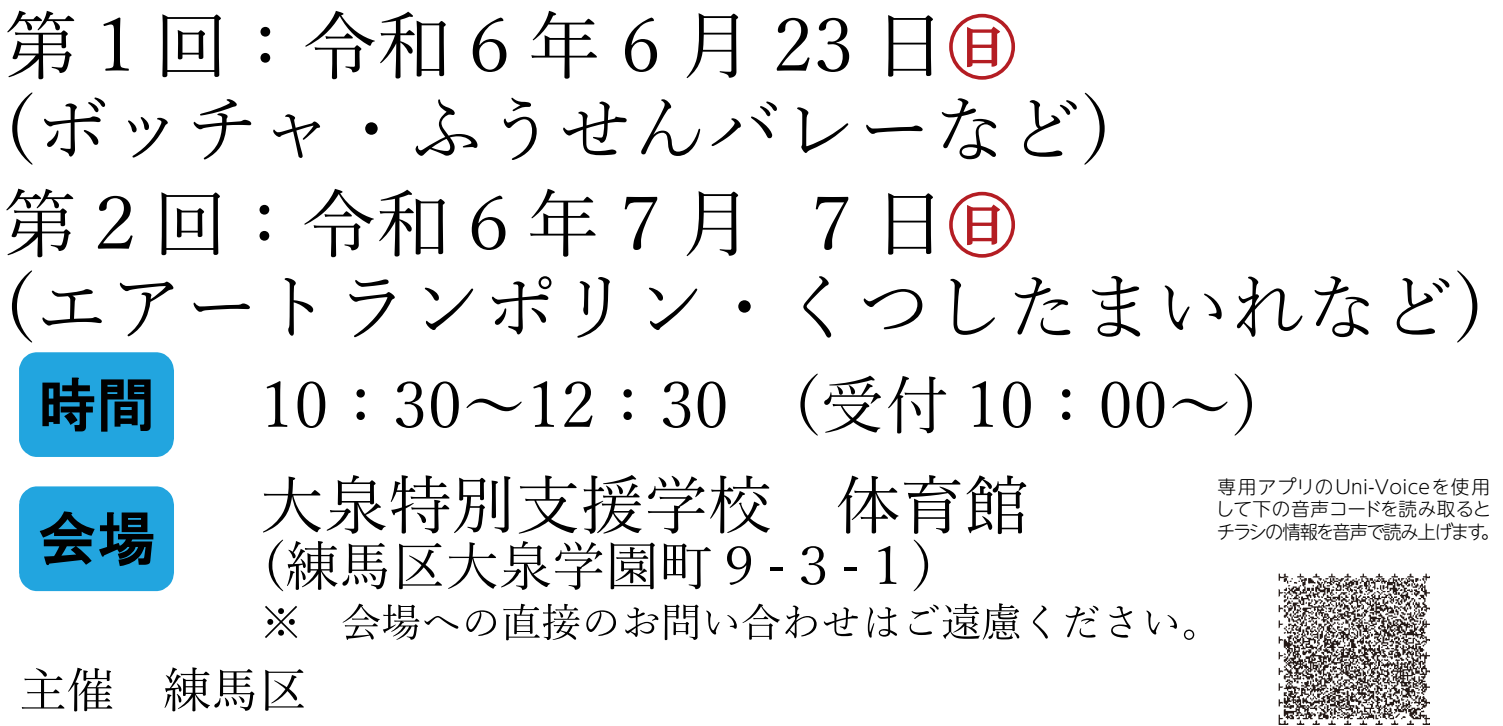

協力 NPO 法人コミュニティネット SSC 大泉

 $\bullet$  0

参加資格

定員

持ち物

- 小学生以上であれば障害の有無にかかわらず、どなたでも参加できます。 介助が必要な方は介助者同伴のうえ、ご参加ください。  $\times$
- 18歳未満の方が一人で参加される場合には、保護者の同意が必要と  $\cdot$ なります。

20名/回(応募多数の場合は抽選)

参加費 1人 37円/回 (保険料)

> ①動きやすい服装、②飲み物、③室内用シューズ、4下足入れ - 介助・見学する方は、上記③と④を準備のうえ、会場にお越しください。  $\cdot$

交通アクセス

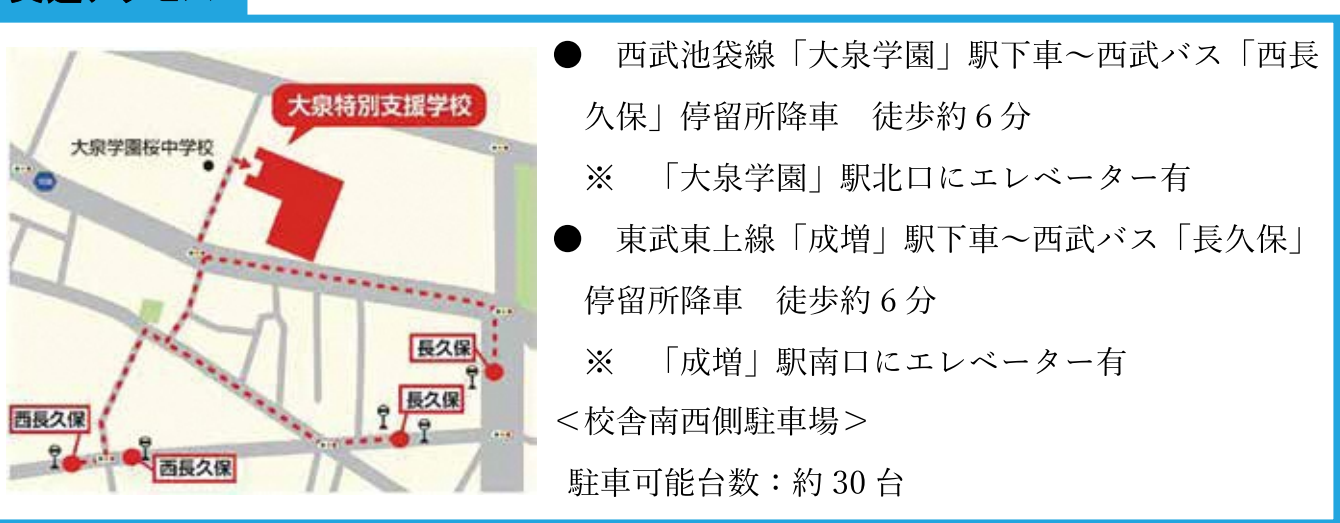

## 申し込み方法

## 【電子申請】

区ホームページ上の専用フォーム、または本チラシの二次元コードから 申し込み。

【郵送】

スポーツ振興課(本庁舎8階)にある申込書を記入し、申し込み。 【申し込み期限】

第1回・第2回ともに、令和6年6月3日(4) (必着)

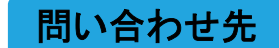

専用アプリのUni-Voiceを使用<br>して下の音声コードを読み取ると 

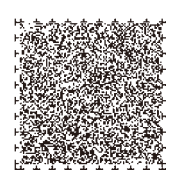

練馬区役所 スポーツ振興課 振興係 〒176-8501 東京都練馬区豊玉北六丁目 12番1号 TEL: 03-5984-1948 FAX: 03-5984-1228

 $\chi - \nu$ : SPORTS05@city.nerima.tokyo.jp

電子申請用

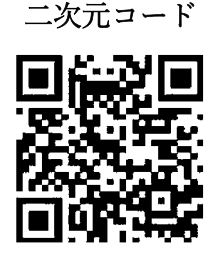